Auf dieser Maske werden die Programme zur Kundenbindung erstellt, verwaltet und geändert. Damit können nachfolgende Programme realisiert werden:

Bonusartikel, Rabatte, Garantieverlängerungen, Gutscheine und Guthaben

#### **Wichtig** ⊕

Auf der, später erstellten (codierten), Kundenkarte werden keine Programme oder persönliche Daten des Kunden gespeichert. Die Daten verbleiben in der AMPAREX-Datenbank. Auf der Karte wird lediglich eine Zuordnung zum Kunden gespeichert, sodass der Kunde geöffnet wird, wenn die Karte gesteckt wird.

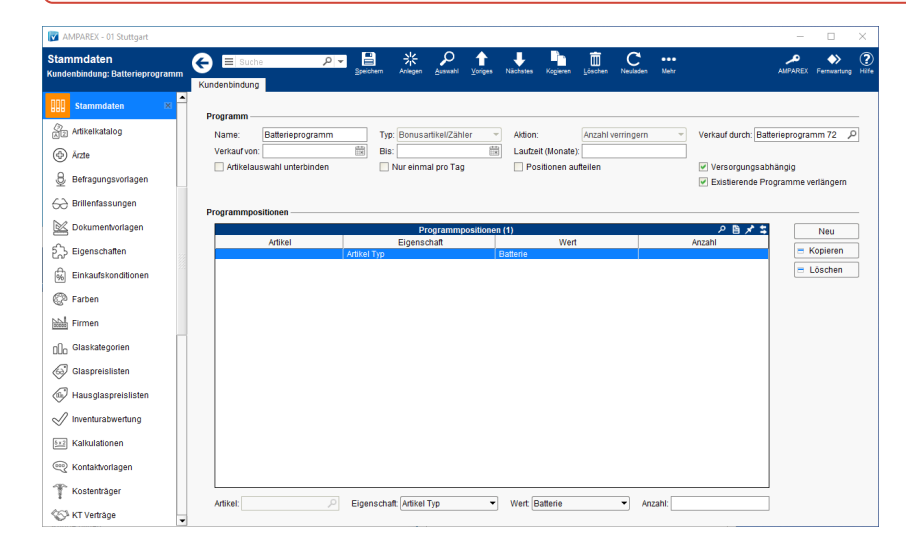

### E-Learning

[Kundenbindungen | Stammdaten](https://manual.amparex.com/display/HAN/Kundenbindungen+%7C+Stammdaten)

#### Arbeitsabläufe

- [Programme zur Kundenbindung einrichten | Arbeitsablauf](https://manual.amparex.com/display/HAN/Programme+zur+Kundenbindung+einrichten+%7C+Arbeitsablauf) **[Gutschein einlösen](https://manual.amparex.com/pages/viewpage.action?pageId=1507638)**
- 
- Kundenbindungsprogramme in Kombination mit anderen [Programmen verkaufen | Arbeitsablauf](https://manual.amparex.com/display/HAN/Kundenbindungsprogramme+in+Kombination+mit+anderen+Programmen+verkaufen+%7C+Arbeitsablauf)
- Kundenbindungsprogramme in Kombination mit anderen [Programmen verkaufen \(Arbeitsablauf/2\)](https://manual.amparex.com/pages/viewpage.action?pageId=6652605)

#### Lösungen

[Kunde darf nur einmal am Tag z. B. Batterien abholen](https://manual.amparex.com/pages/viewpage.action?pageId=6652607)  [\(Problemlösung\)](https://manual.amparex.com/pages/viewpage.action?pageId=6652607)

### Funktionsleiste

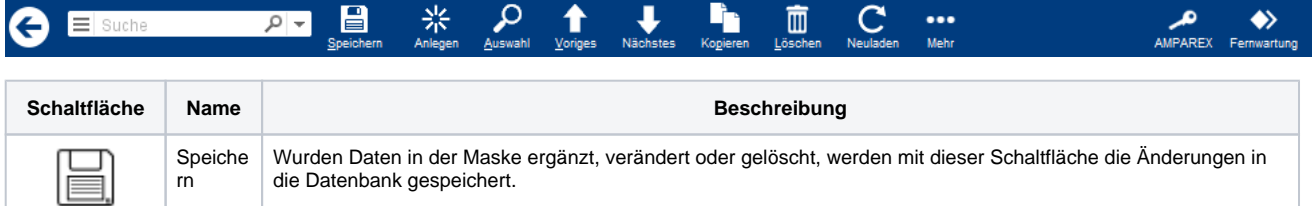

- 
- [Gutschein über die Kasse verkaufen](https://manual.amparex.com/pages/viewpage.action?pageId=6652892) [\(Waren-\) Gutschein verschenken \(Möglichkeit 1\)](https://manual.amparex.com/pages/viewpage.action?pageId=1507645)

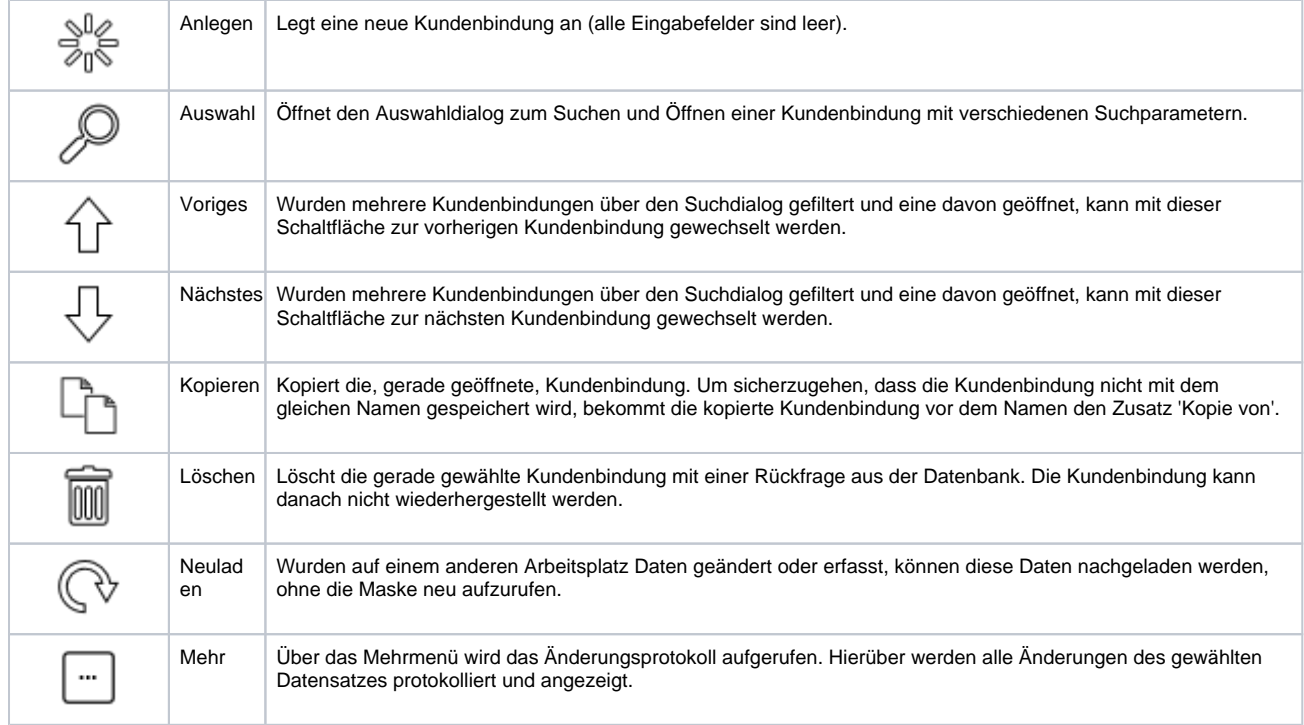

### Maskenbeschreibung

Δ

### **Programm**

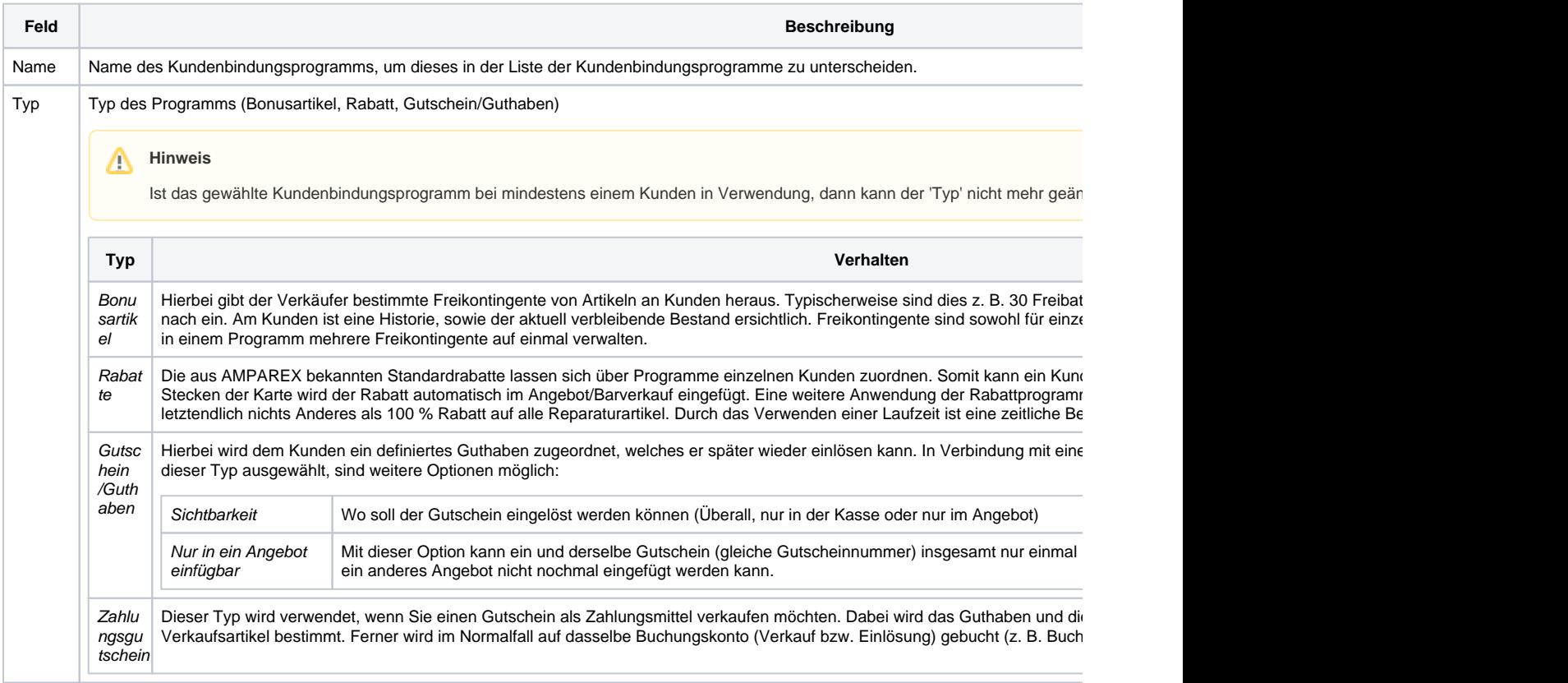

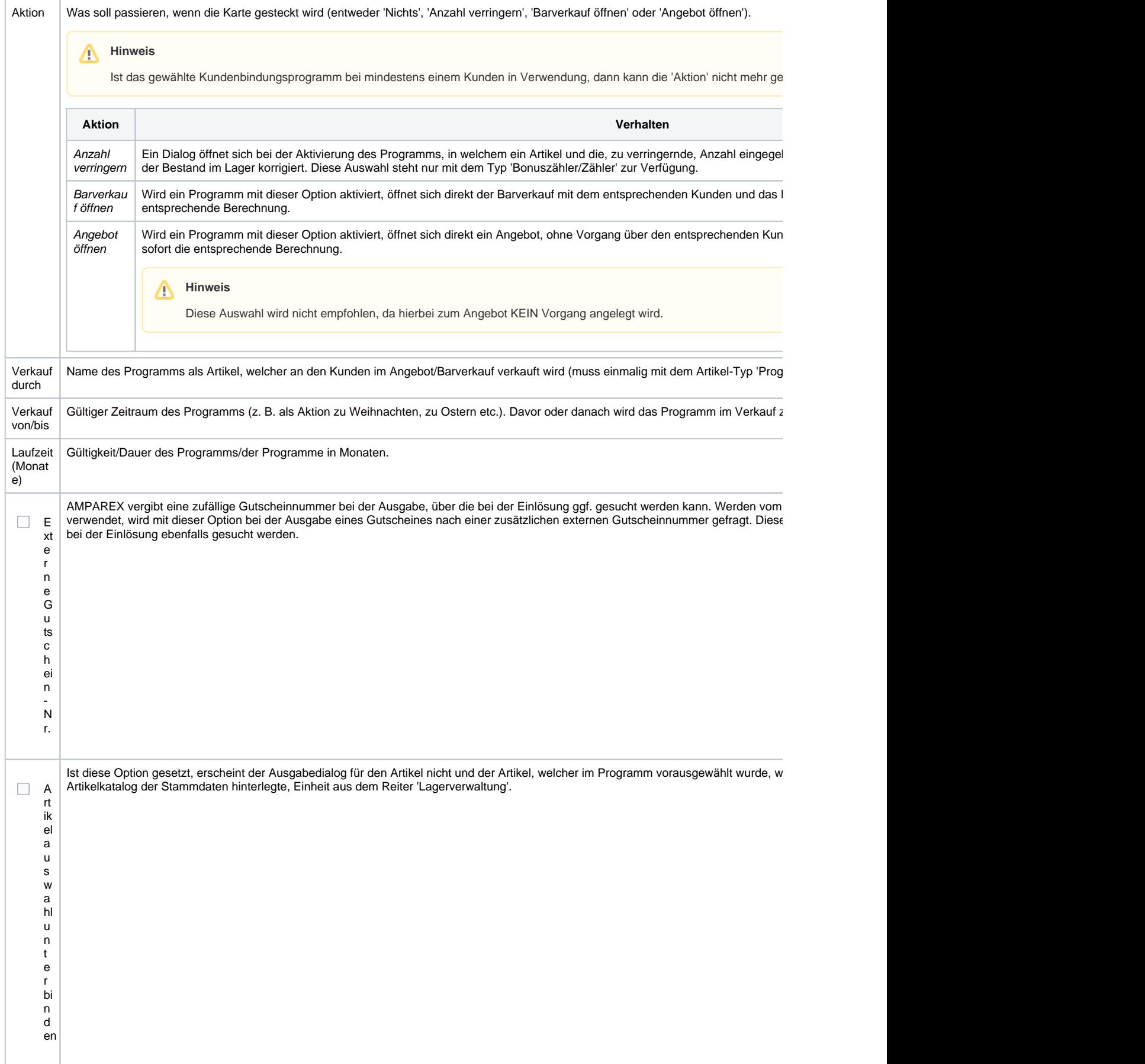

 $\Gamma$ 

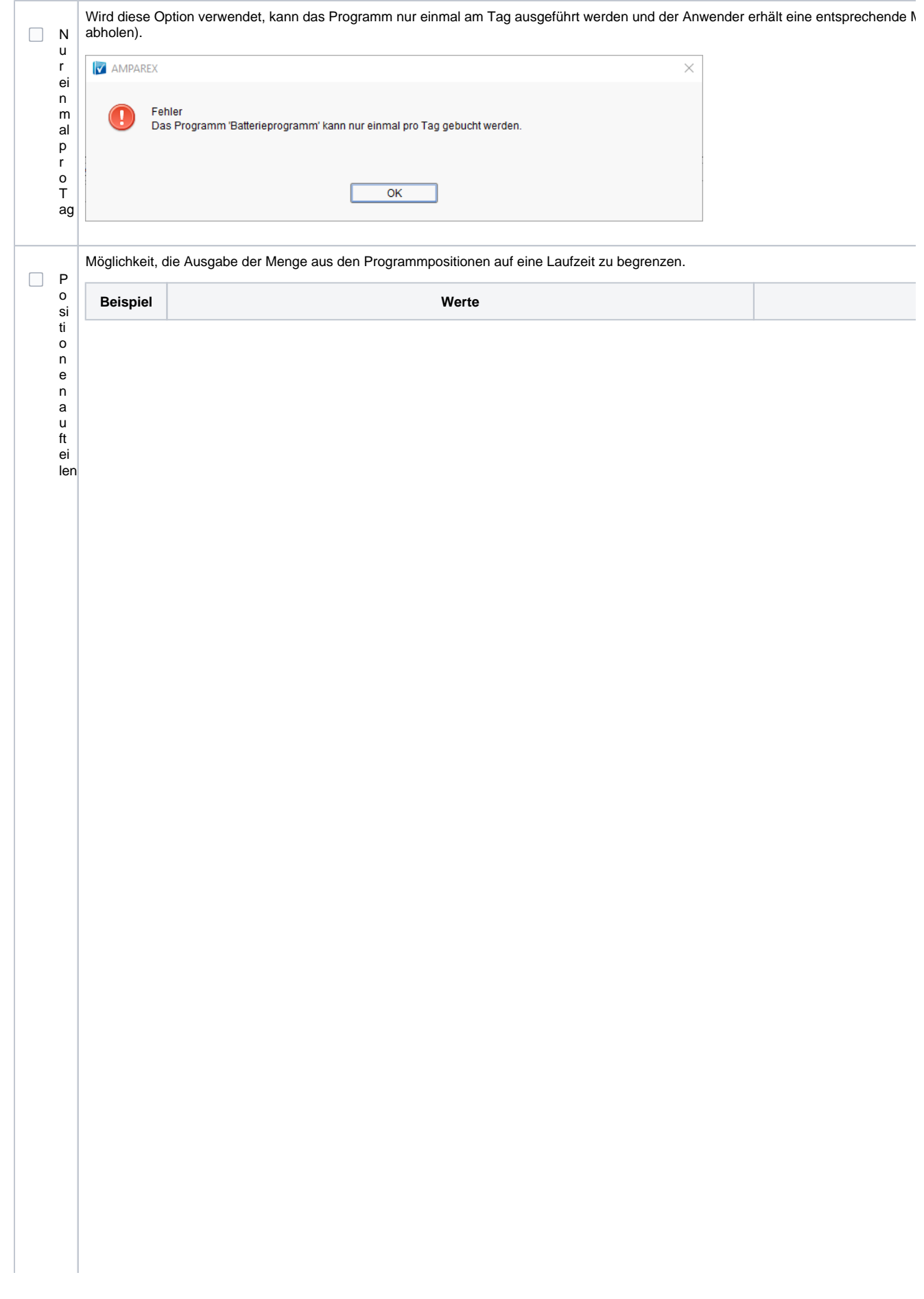

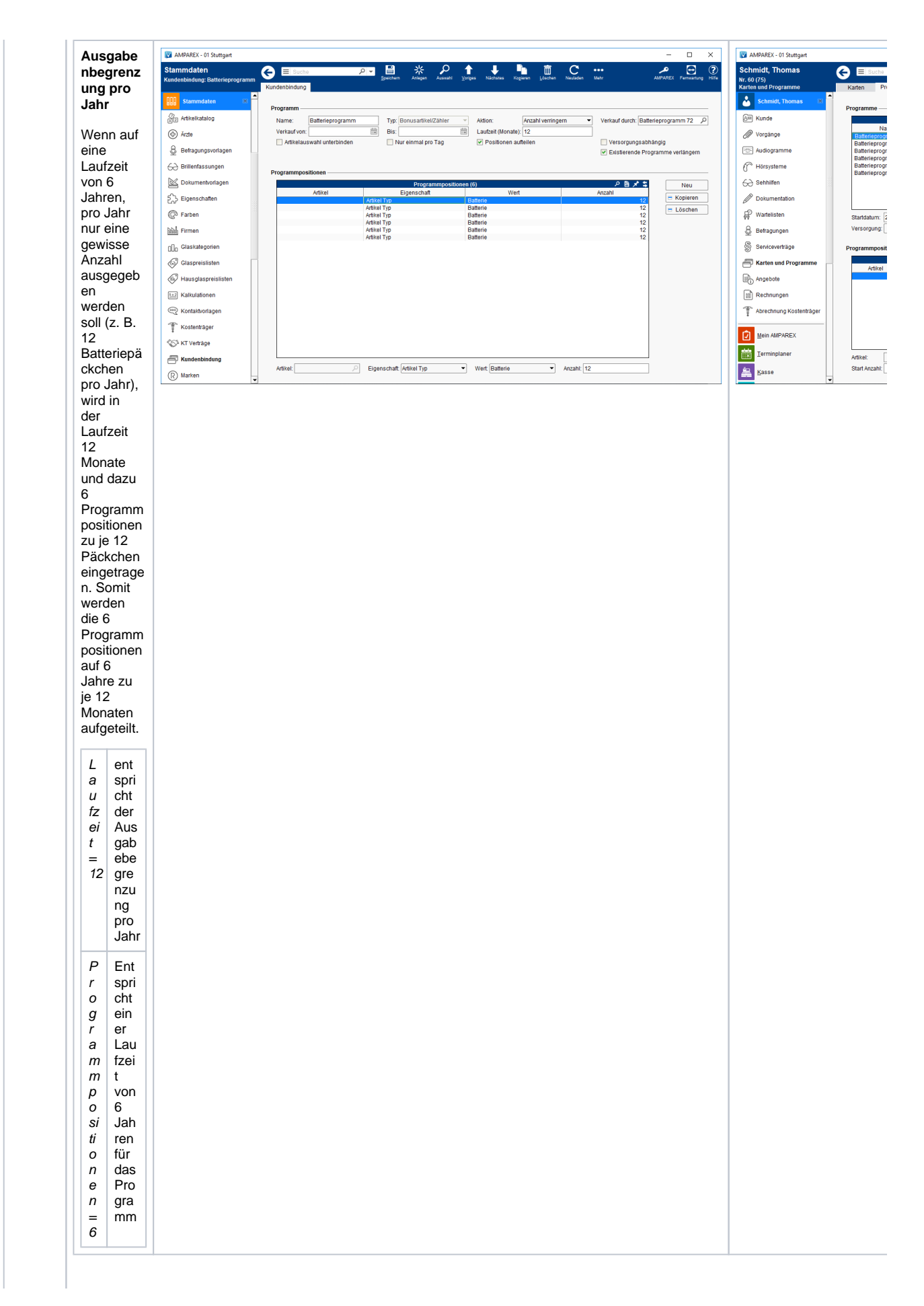

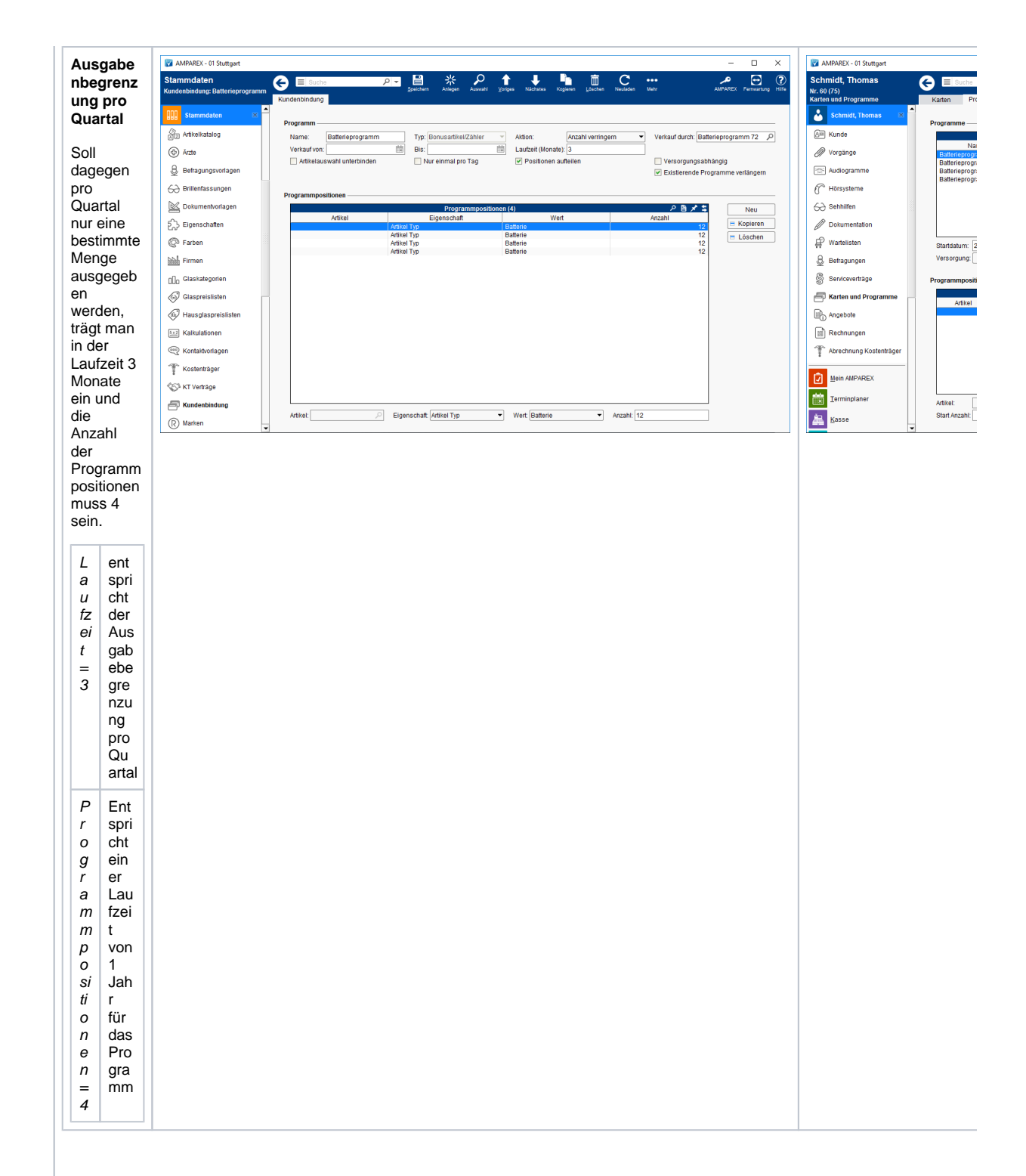

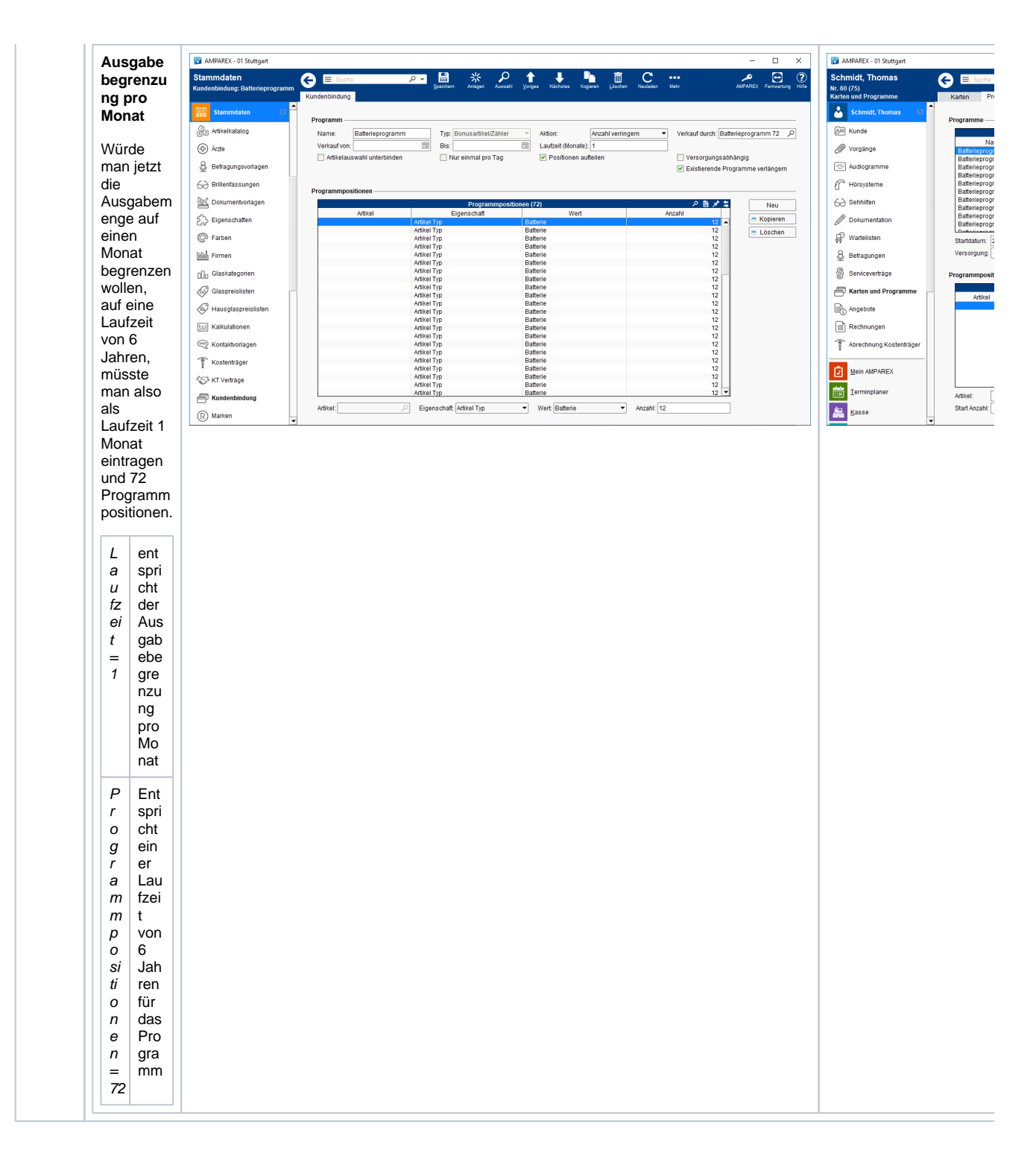

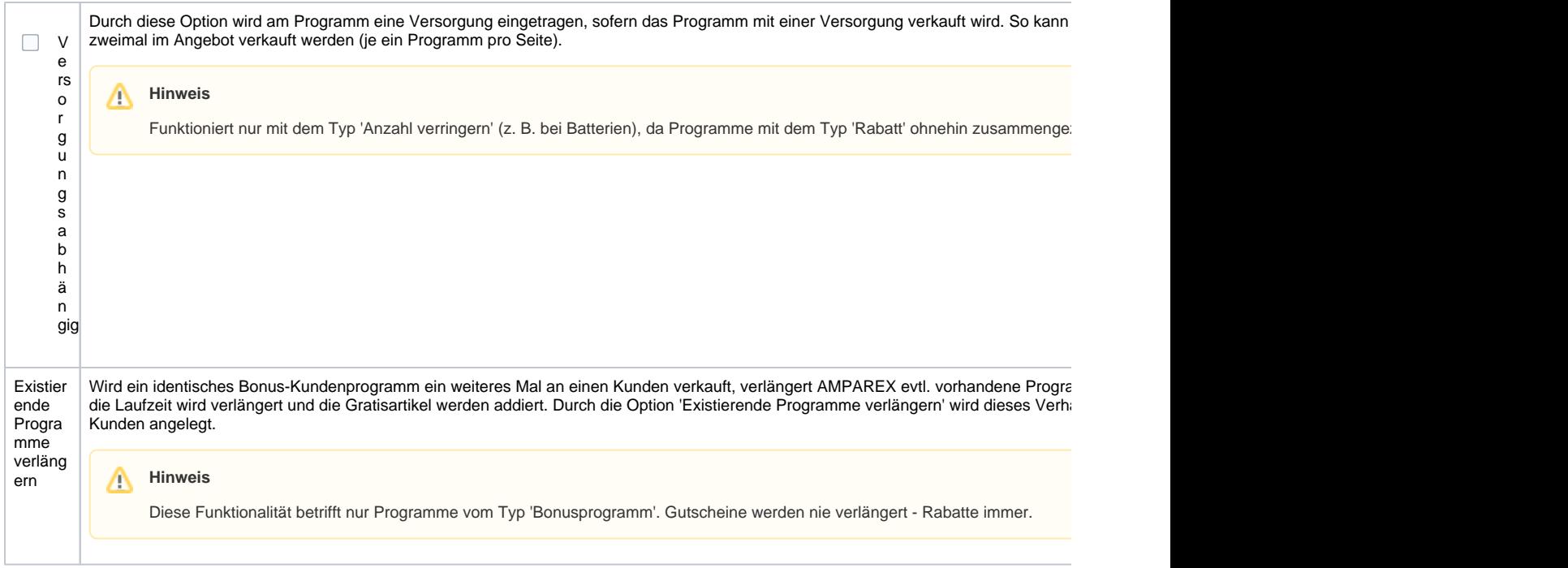

#### **Programmpositionen**

Je nach Auswahl des Typs eines Programmes werden unterschiedliche Felder für die Programmpositionen angeboten.

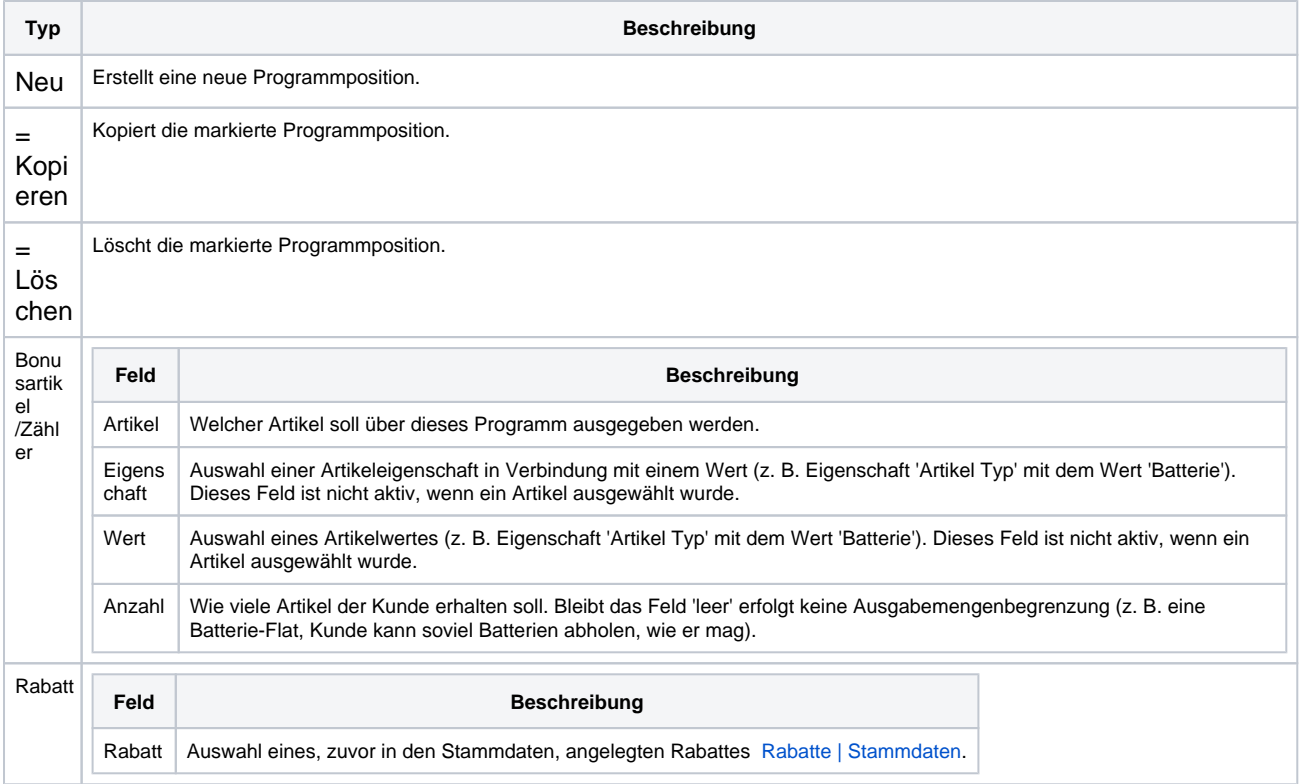

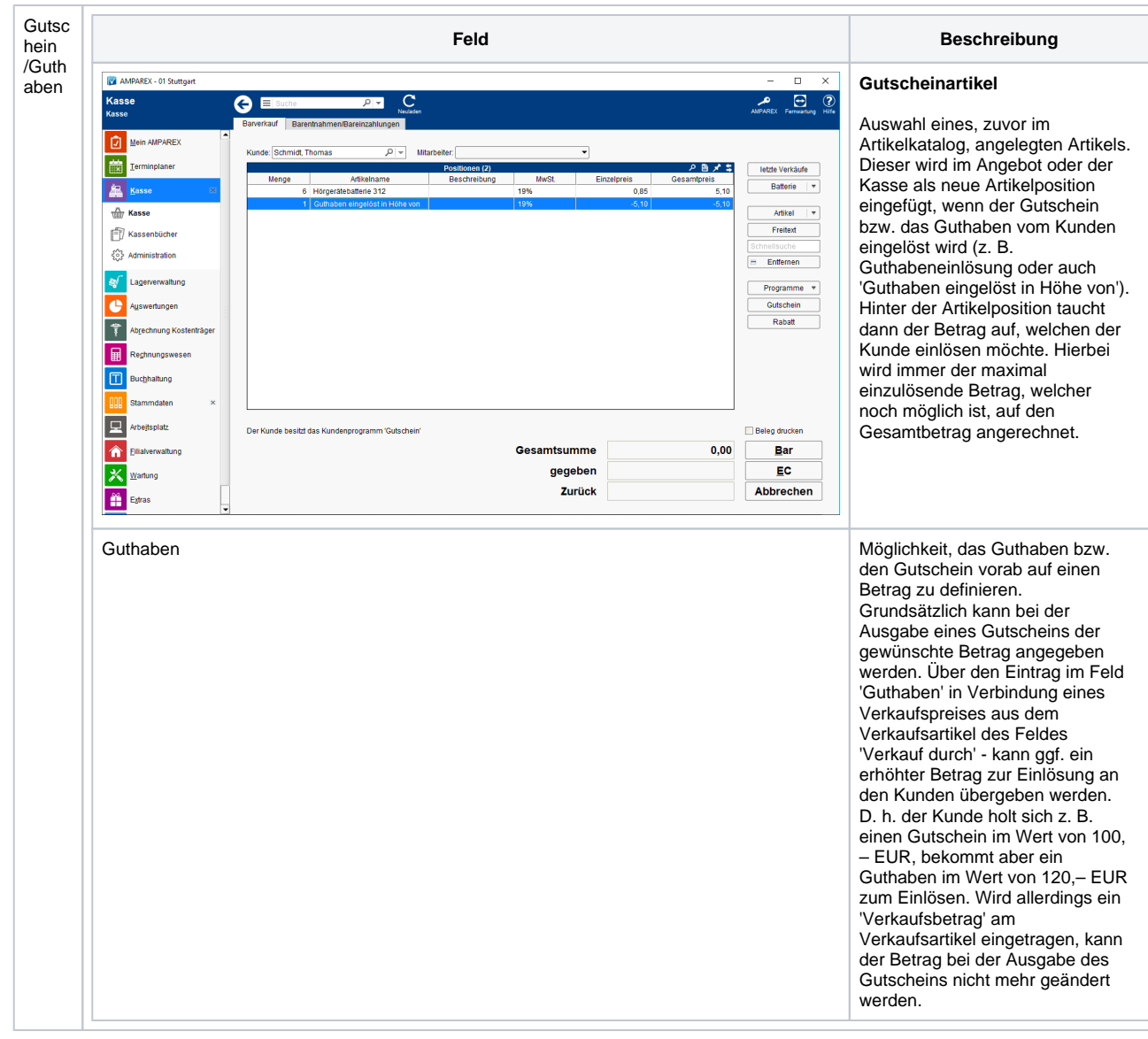

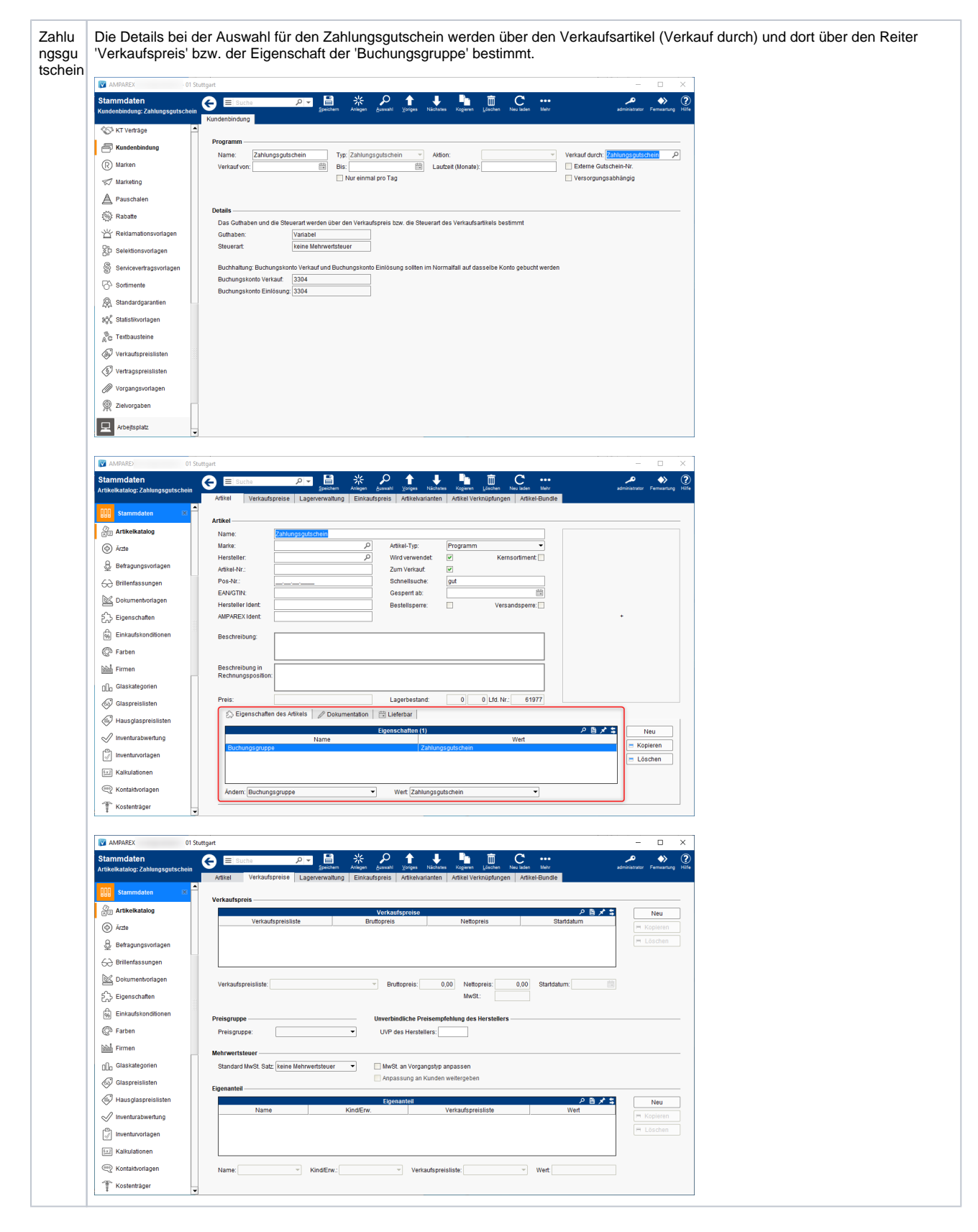

#### Siehe auch ...

- [Layout Spezifikationen | Kundenkarten](https://manual.amparex.com/display/HAN/Layout+Spezifikationen+%7C+Kundenkarten)
- [Kundenkarten \(Einsatzmöglichkeiten\)](https://manual.amparex.com/pages/viewpage.action?pageId=12616220)
- [Kosten | Kundenkarten](https://manual.amparex.com/display/HAN/Kosten+%7C+Kundenkarten)
- [Kundenkarten bestellen | Arbeitsablauf](https://manual.amparex.com/display/HAN/Kundenkarten+bestellen+%7C+Arbeitsablauf)